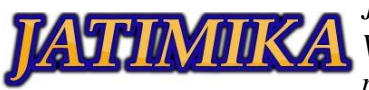

# PELATIHAN PEMBUATAN MAKALAH DENGAN MICROSOFT OFFICE

**Muhamad Farhan Nurananda<sup>1</sup> , Arief Maulana Thamrin<sup>2</sup> , Muhamad Fadly<sup>3</sup>**

<sup>1-3</sup>Teknik Informatika, Universitas Pamulang, Jl. Raya Puspitek No. 46 buaran, serpong, Kota Tangerang Selatan. Provinsi Banten 15310

1-3 Jurusan Teknik Informatika, Fakultas Teknik, Universitas Pamulang

e-mail: <sup>1</sup>farhann041@gmail.com, <sup>2</sup>arief040601@gmail.com, <sup>3</sup>fadlymuhamad313@gmail.com

## *Abstrak*

Menurut Kamus Besar Bahasa Indonesia, makalah diartikan dalam dua hal. Yang pertama adalah tulisan resmi tentang suatu pokok yang dimaksudkan untuk dibacakan di muka umum di suatu persidangan dan yang sering disusun untuk diterbitkan. Yang kedua didefinisikan sebagai karya tulis pelajar atau mahasiswa sebagai laporan hasil pelaksanaan tugas sekolah atau perguruan tinggi. Salah satu masalah krusial yang sering dihadapi diakalangan akademisi tidak terkecuali pada pelajar yaitu teknik Penulisan makalah makalah. Kebanyakan pelajar masih bingung bagaimana teknik atau cara membuat makalah. Terlebih pada masa Pandemi Covid 19 ini. Tidak sedikit pelajar yang masih salah dalam membuat makalah. Faktornya beragam seperti kerangka pembahasan yang kurang tepat, tata bahasa yang kurang baik, format halaman yang salah, dan masih banyak lagi. Salah satu diantara sering mengalami kejadian seperti ini, malas untuk membaca, merevisi ulang makalahnya.

*Kata kunci: pelajar; tugas; makalah .*

# I. PENDAHULUAN

Perkembangan komputer yang semakin pesat dimanfaatkan oleh santri dalam berbagai bidang kehidupan. Pemanfaatan dilakukan mulai dari kegiatan pendidikan, kegiatan bisnis dan komersial, pemerintahan, dunia hiburan, dan kegiatan pribadi lainnya. kemampuan menggunakan computer sangat diperlukan dalam bidang pekerjaan kehidupan sehari-hari. Dalam bidang pendidikan Komputer ini telah dikenal mulai dari tingkat SD atau bahkan kalangan anak-anak usia dini hingga tingkat santri. Di kalangan santri sendiri khususnya di Yayasan Asysyahadatus Shufuriyah Darul Hidayah kebutuhan akan kemampuan menggunakan komputer sangat terasa. Terutama dalam penyelesaian tugas sekolah, dan laporan dalam kegiatan pembelajaran. Kemampuan menggunakan dan memanfaatkan perangkat teknologi informasi dan komunikasi merupakan salah satu faktor kunci untuk menjadi bekal santri dalam upaya peningkatan memproses dan mengolah data menggunakan komputer dalam kegiatan sekolah.

Makalah adalah karya tulis ilmiah mengenai topik tertentu yang tercakup dalam ruang lingkup suatu perkuliahan (Universitas Pendidikan Indonesia, 2013:3). Alek dan Achmad (2010:112), mengatakan bahwa makalah merupakan karya tulis yang memuat pemikiran tentang suatu masalah atau topik tertentu yang ditulis secara sistematis dan runtun dengan disertai analisis yang logis dan objektif. Keterampilan menulis makalah sangat potensial untuk dimiliki mahasiswa, dalam artinya, seorang mahasiswa diharapkan mampu menulis makalah dalam kegiatan ilmiah di sekolah, baik yang dilakukan dengan penelitian maupun melalui pengamatan/studi pustaka.Berdasarkan substansi informasi yang disajikan, makalah terbagi atas makalah yang berisi konsep/informasi rinci mengenai suatu mengenai suatu topik dan makalah solutif yang berisi ulasan permasalahan beserta solusi dari penulis (Suyono, dkk, 2015).

Dalam menulis makalah, penulis memerlukan data dan fakta yang kemudian ditambahkan dengan pendapat penulis tersebut. Proses penulisan ini memerlukan pemikiran kritis penulis tersebut. Oleh karena itu, proses menulis makalah tidak dapat dilepaskan dari keterampilan berpikir kritis dan memori (Armariena, 2015:370)

Kurangnya ilmu komputer dalam bidang pendidikan sangatlah disayangkan pada era digital seperti sekarang. Terutama saat masa pandemi, semua kegiatan pembelajaran dilakukan secara daring yang akan berdampak ke para pelajar untuk memahami ilmu yang disampaikan melalui daring. Terlebih lagi untuk membuat suatu file jawaban dari tugas yang diberikan haruslah memiliki ilmu dasar untuk

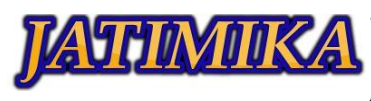

*Jurnal Kreativitas Mahasiswa Informatika Volume 2 Nomor 1 Tahun 2021 Page 110 - 113 p-ISSN: 2797-6327 e-ISSN: -*

mengoperasikan sebuah komputer terutama mengoperasikan aplikasi microsoft office word. Microsoft Word berarti sebuah aplikasi pengolah kata yang digunakan oleh banyak pengguna komputer dalam berbagai bidang pekerjaan, mulai dari pendidikan, perusahaan kecil dan menengah, hingga perusahaan besar dengan jangkauan global. (Iskandar, 2003). Tujuan diadakan kegiatan ini adalah untuk memberikan ilmu dasar mengoperasikan komputer dan juga membuat makalah dengan menggunakan microsoft office word.

### II. METODE PELAKSANAAN

Terdapat beberapa permasalahan yang ditemui di lingkungan Yayasan Asysyhadatus Shufuriyah Darul Hidayah bahwa Santri di Yayasan Asysyhadatus Shufuriyah Darul Hidayah saat masa pandemi seperti ini mengalami kurangnya mendapatkan ilmu pengetahuan terlebih lagi tentang Teknologi Informasi dan Komunikasi (TIK). Hal ini disebabkan karena pembelajaran daring yang hanya mempelajari teori saja tidak beserta praktek.

Dalam kegiatan Pengabdian Kepada Masyarakat (PKM) memberikan ilmu pengetahuan tentang bagaimana cara mengoperasikan komputer terlebih dengan membuat makalah dengan Microsoft Office Word kepada para Santri pada Yayasan Asysyhadatus Shufuriyah Darul Hidayah.

Dengan melihat kendala-kendala yang ada, maka tim pengusul kegiatan memberikan usulan kepada pimpinan Yayasan untuk mengadakan pelatihan pembuatan makalah dengan microsoft office word yang pada intinya kegiatan ini memberikan ilmu beserta praktek langsung tentang mengoperasikan komputer.

1. Khalayak Sasaran

Kegiatan pengabdian kepada masyarakat ini ditunjukan kepada Santri yang ada pada Yayasan Asysyhadatus Shufuriyah Darul Hidayah yang rata-rata masih bersekolah tingkat dasar.

- 2. Tempat dan Waktu
	- Waktu : Minggu, 24 Oktober 2021 Tempat : Jl. Curug Topik, Gg.Lestari I Rt 001/005, Kelurahan Curug, Kecamatan Bojongsari, Kota Depok
- 3. Metode Pelaksanaan

Dalam pelaksanaan kegiatan pengabdian kepada masyarakat melalui tahapan pelaksanaan sebagai berikut:

a) Tahapan Persiapan

Observasi awal dilakukan guna mengamati,melihat dan mendengarkan permasalahan yang ada dalam naungan Yayasan Asysyhadatus Shufuriyah Darul Hidayah. Mengidentifikasi jenis kegiatan yang akan dilakukan menentukan Yayasan Asysyhadatus Shufuriyah Darul Hidayah sebagai tempat pelaksanaan PKM. Menentukan jenis kegiatan berdasarkan permasalahan yang ada pada Santri Yayasan Asysyhadatus Shufuriyah Darul Hidayah yaitu diperlukannya kegiatan pelatihan pembuatan makalah dengan microsof toffice word bagi para Santri Yayasan Asysyhadatus Shufuriyah Darul Hidayah di Curug, Bojongsari Kota Depok. Setelah itu pengusul menyusun proposal pengabdian kepada masyarakat dengan tujuan untuk memberikan gambaran tentang rencana pelaksanaan kegiatan PKM.

b) Tahapan Pelaksanaan

Kegiatan Pengabdian Kepada Masyarakat (PKM) ini dilaksanakan saat para Santri libur sekolah yaitu hari Minggu, 24 Oktober 2021, mulai pukul 13.00 – 16.00 WIB secara tatap muka di Yayasan Asysyhadatus Shufuriyah Darul Hidayah yang bertempat di Gg.Lestari 1, Jl.Curug Topik Rt.001/005 Kelurahan Curug Kecamatan Bojongsari Kota Depok. Kegiatan Pengabdian Kepada Masyarakat ini dihadiri oleh para Santri sebanyak 14 Santri.

c) Tahap Evaluasi

Evaluasi adalah suatu proses kegiatan untuk melakukan penilaian dan kajian ulang terhadap suatu pelaksanaan kegiatan sehingga diperoleh keunggulan dan kekurangan atas kegiatan tersebut yang dapat dijadikan sebagai referensi untuk mendapatkan melaksanakan kegiatan yang berikutnya sehingga dapat meminimalisir kekurangan yang muncul sehingga kegiatan menjadi lebih baik lagi.

Evaluasi ini dilakukan terkait dengan kegiatan pelatihan pembuatan makalah dengan Microsoft Office Word yang dilakukan dengan cara melihat progress makalah yang dibuat pada saat pelatihan di Yayasan Asysyhadatus Shufuriyah Darul Hidayah untuk melihat ketercapaian pemahaman ketika belum dan setelah diberikan pelatihan. . Selain itu evaluasi juga dilakukan untuk menilai hasil makalah yang dibuat oleh peserta, sehingga akan dapat dilihat keunggulan dan kelemahan produk yang sudah dibuat oleh peserta pelatihan. melaksanakan kegiatan yang berikutnya sehingga dapat meminimalisir kendala-kendala yang muncul, dan dapat lebih baik lagi

#### III. HASIL DAN PEMBAHASAN

Kegiatan Pelatihan pembuatan makalah dengan aplikasi Microsoft Office Word ini dilaksanakan sebanyak 1 kali pertemuan. Kegiatan pelatihan ini dilaksanakan pada tanggal 24 Oktober 2021 dan dilaksanakan dalam bentuk tatap muka dengan tetap menjaga protokol kesehatan yang berlaku. Hal ini disebabkan karena dalam penggunaan microsoft office word ini diperlukan bimbingan dari Tim PKM secara langsung saat mitra melakukan praktek dengan menggunakan aplikasi Microsoft office word agar mitra lebih leluasa menanyakan bagian yang mereka anggap sulit. Adanya bimbingan langsung dari Tim PKM diharapkan pelatihan yang dilaksanakan ini dapat menambah ilmu pengetahuan yang sangat berarti bagi mitra untuk kedepannya nanti.

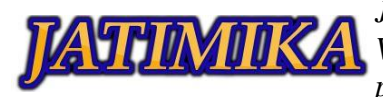

*Jurnal Kreativitas Mahasiswa Informatika Volume 2 Nomor 1 Tahun 2021 Page 110 - 113 p-ISSN: 2797-6327 e-ISSN: -*

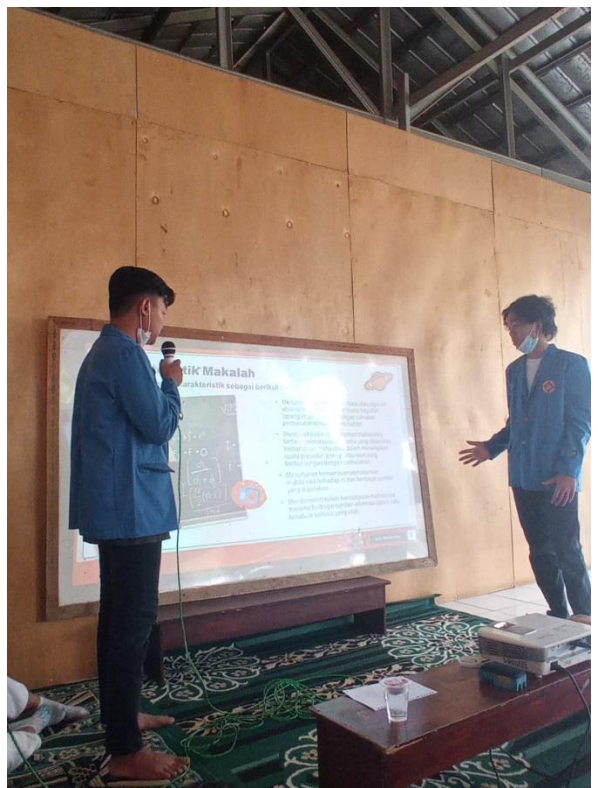

**Gambar 1.** Foto Pemaparan Materi oleh Tim PKM Pada gambar 1 terlihat pemateri memberikan penjelasan materi tentang pembuatan makalah dengan microsoft office word. Pada saat memberikan penjelasan materi, peserta dengan seksama mendengarkan materi. Adapun beberapa peserta yang mencatat nya pada buku tulis yang mereka bawa. Setelah memberikan penjelasan tentang pembuatan makalah dengan microsoft office word, maka Tim PKM memberikan waktu untuk bertanya bagi peserta yang memiliki pertanyaan.

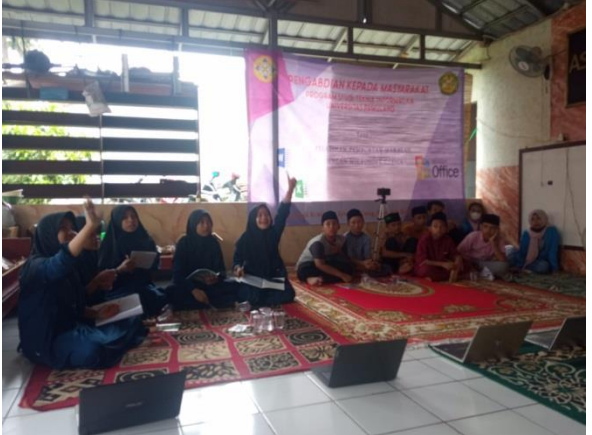

**Gambar 2.** Tim PKM memberikan waktu tanya jawab

Gambar 2 merupakan reaksi peserta saat diberikan waktu untuk bertanya mengenai materi yang telah diberikan. Terlihat para peserta sangat antusias untuk menanyakan materi yang mereka belum paham. Beberapa dari mereka mengajukan untuk meminta menjelaskan kembali materi tentang mengatur daftar isi. Maka Tim PKM terutama pemateri akan menjelaskan kembali materi itu dan juga

membimbing peserta agar memahami cara mengatur daftar isi. Hal ini terlihat pada gambar 3 dibawah ini.

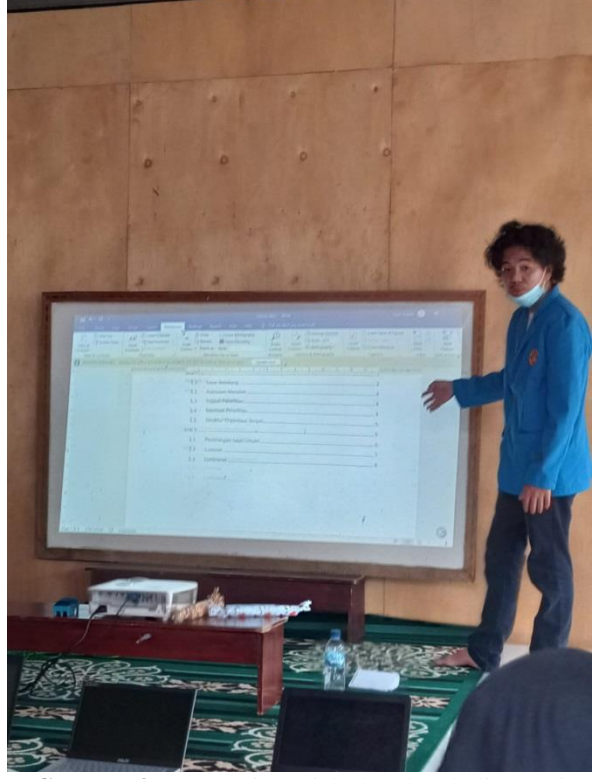

**Gambar 3.** Pemateri menjelaskan kembali materi Gambar 3, Pemateri sedang menjelaskan kembali materi yang peserta tanyakan. Lalu peserta merasa paham maka lanjut ke acara lain jika tidak ada yang bertanya lagi.

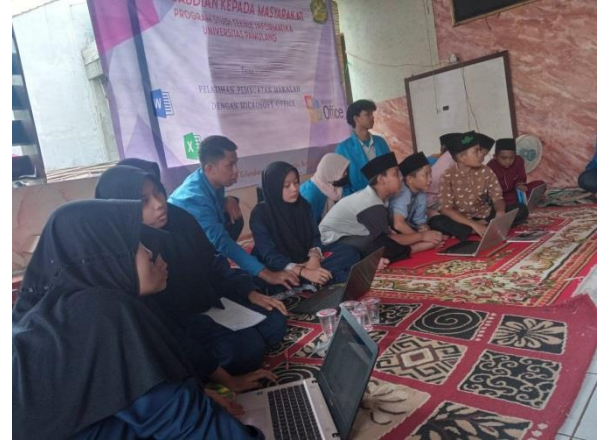

**Gambar 4.** Praktek beserta pembimbingan oleh tim PKM

Peserta dikelompokan menjadi beberapa kelompok dan masing-masing kelompok tersebut disediakan laptop untuk peserta gunakan untuk membuat apa yang pemateri inginkan berdasarkan materi yang telah dijelaskan. Saat praktek, peserta juga akan dibimbing oleh tim PKM jika mereka bingung untuk mengoperasikan laptopnya dan juga agar melihat perkembangan para peserta dalam memahami serta mempraktekan materi.

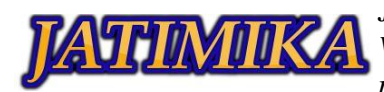

*Jurnal Kreativitas Mahasiswa Informatika Volume 2 Nomor 1 Tahun 2021 Page 110 - 113 p-ISSN: 2797-6327 e-ISSN: -*

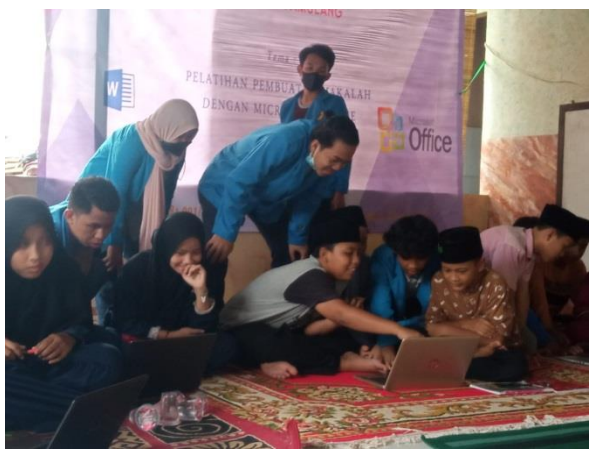

**Gambar 5.** Peserta senang dengan hasil buatan mereka

Gambar 5, para peserta terlihat senang dengan hasil makalah yang mereka buat saat praktek. Hal ini karena hasil hasil yang mereka buat sesuai dengan apa yang di inginkan oleh pemateri. yang mereka buat sesuai dengan apa yang di inginkan oleh pemateri.

Secara umum kegiatan Pengabdian kepada Masyarakat ini dapat dikatakan berhasil. Hal ini dapat diindikasikan dengan adanya pehamaman dan keterampilan baru bagi para peserta dalam mengoperasikan komputer dan juga dalam mengoperasikan microsoft office word terutama mengatur daftar isi dan memasukan gambar. Para peserta mampu menyelesaikan cover dan juga daftar isi yang dicontohkan oleh pemateri di proyektor. Para peserta sangat antusias saat praktek berlangsung, hal ini disebabkan aplikasi ini sangat membantu para peserta dalam proses pembelajaran terutama membuat suatu karya tulis walaupun pada pelatihan ini peserta tidak dapat membuat 1 makalah penuh dikarenakan waktu yang singkat.

## IV. SIMPULAN

Walaupun pelaksanaan kegiatan Pengabdian kepada Masyarakat ini sepenuhnya belum mencapai target dan luaran sesuai dengan judul Pengabdian, namun kegiatan ini telah memberikan kontribusi ilmu yang positif bagi santri dalam bidang pembelajaran. Kegiatan PKM ini berjalan dengan baik dan dapat disimpulkan sebagai berikut :

- 1. Para Santri mendapatkan penambahan pengetahuan dan keterampilan yang baru di bidang Teknologi terutama pada Pengoperasian komputer guna menunjang kegiatan pembelajaran
- 2. Para Santri mulai timbul ketertarikan mengoperasikan komputer untuk membuat suatu dokumen dengan microsoft office word.

Dari simpulan diatas, kami mengajukan saran dan rekomendasi sebagai berikut:

1. Pendalaman lebih lanjut penggunaan microsoft office word bagi pelajar karena banyaknya tool lainnya seperti tool pada References, Mailings, dan lainnya sehingga dapat digunakan lebih maksimal lagi

2. Penyediaan sarana yang memadai sehingga peserta dapat mempraktekan secara individu tidak secara kelompok.

Kesimpulan dibuat secara ringkas, jelas dan padat didasarkan pada hasil dan diskusi, dibuat dalam bentuk alinea (bukan numerik), berisi hasil kegiatan dan hasil pembahasan.

#### DAFTAR PUSTAKA

- [1] Alek dan Ahmad. (2010). Bahasa Indonesia untuk Perguruan Tinggi. Jakarta: Kencana
- [2] Armariena, D. N. (2015). Pengaruh Strategi Herringbone dan Kemampuan Berpikir Kritis terhadap Kemampuan Menulis Karangan Argumentasi Siswa Kelas VII SMP Negeri 45 Palembang. Jurnal Dosen Universitas PGRI Palembang.
- [3] Suyono, S., Amaliah, R., Ariani, D., & Luciandika, A. (2015). Cerdas menulis karya ilmiah. Penerbit Gunung Samudera.
- [4] Universitas Pendidikan Indonesia. (2013). Pedoman Penulisan Karya Ilmiah. Bandung: https://id.scribd.com/doc/207709479/Pedoman-Penulisan-Karya-Ilmiah-UPI-2013